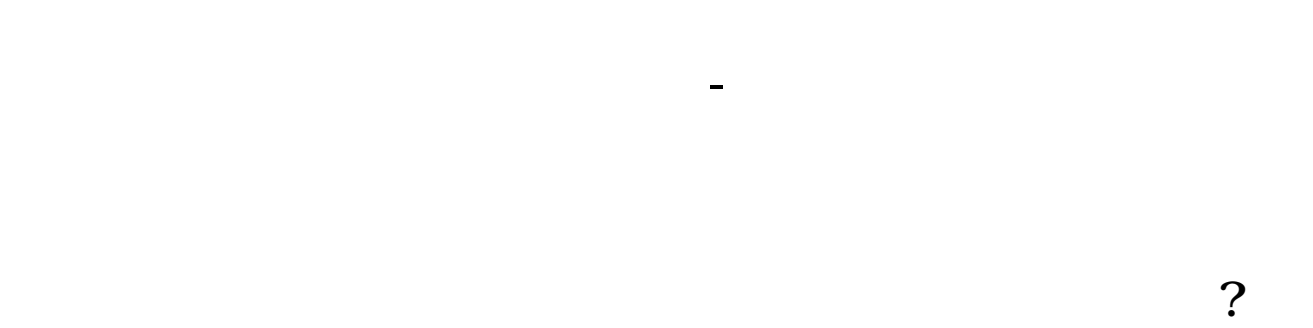

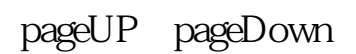

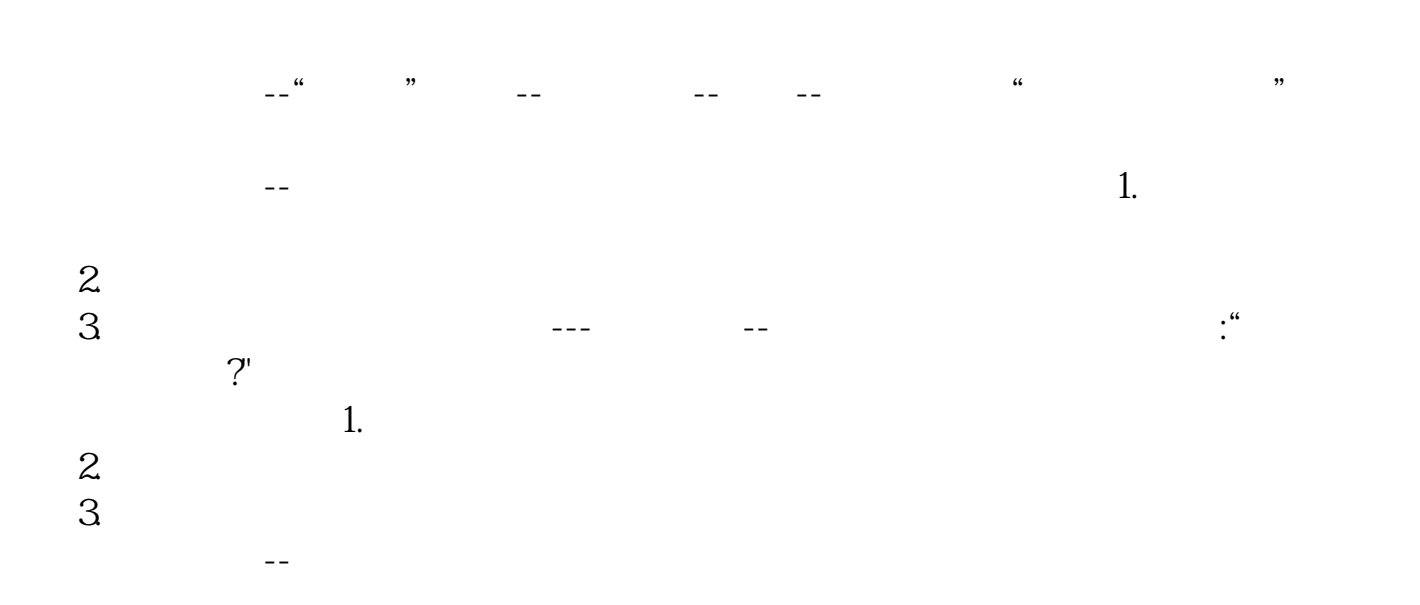

 $\frac{1}{\sqrt{2}}$  $\mathbf{2}$  $\overline{3}$ 

- 
- $\frac{4}{5}$  $5$

**lk** and **leads leads leads leads leads leads leads leads leads leads leads leads leads leads leads leads leads leads leads leads leads leads leads leads leads leads lea** 

1.  $2$ 

 $\frac{a}{\sqrt{a}}$ ,  $\frac{a}{\sqrt{a}}$ 

 $\frac{1}{2}$  and  $\frac{1}{2}$ ,  $\frac{1}{2}$ 

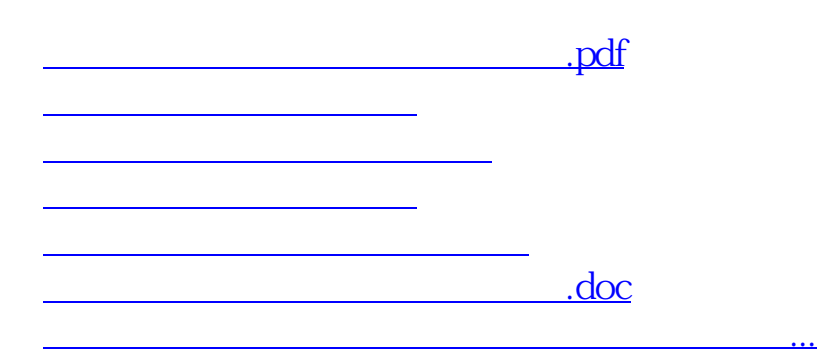

<https://www.gupiaozhishiba.com/article/11454837.html>